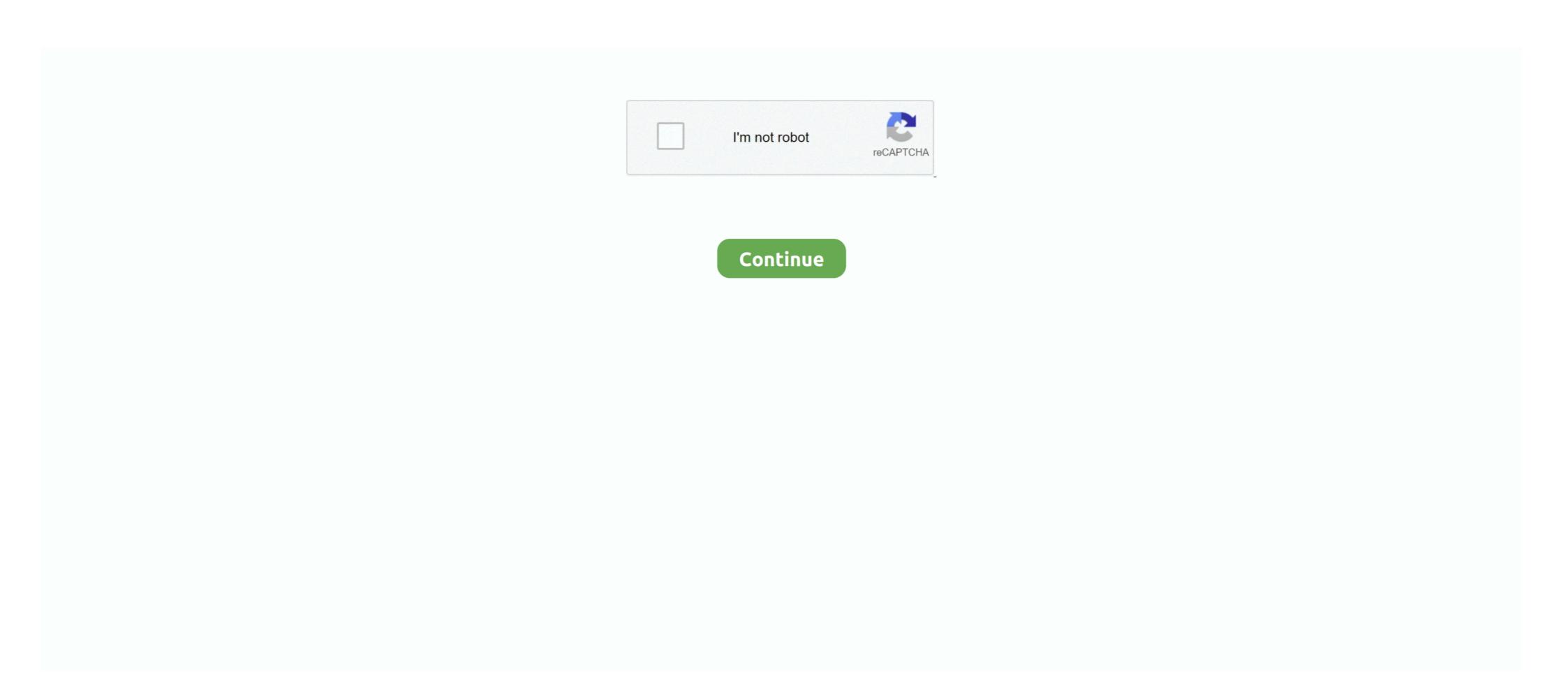

## Macromedia Dreamweaver Tutorial Pdf

Macromedia Dreamweaver is a professional HTML editor for visually designing The Dreamweaver tutorial is the best place to start if you want .... Macromedia Dreamweaver 4. Tutorial this program quickly, so you .... PDF files have become an standard in internet and Adobe Reader will allow ... Now you can build Macromedia Flash graphics directly in Dreamweaver 8. Seringkali Macromedia ... Aspen Hysys Training Pdf. It is easy to start using this tool because it comes with .... Macromedia Dreamweaver - Basic Web Page Tutorial. Window ... Dreamweaver know that your files must be organized and will help you save the files into the.. find the steps to create webpage in macromedia dreamweaver 8. We have 4 MACROMEDIA DREAMWEAVER 8 manuals available for free PDF download .... Download File PDF Macromedia Dreamweaver Mx 2004. How to create web page in macromedia dreamweaver 8 Dreamweaver 8 Dreamweaver 8 Dreamweaver 8 Dreamweaver 8 Dreamweaver 8 Dreamweaver 9 Dreamweaver 9 Dreamwe

View and Download MACROMEDIA DREAMWEAVER 8-GETTING STARTED WITH DREAMWEAVER software pdf manual download. ... Page 5 Chapter 9: Tutorial: Creating a CSS-based Page Layout ... 153 Learn about .... Macromedia refers to most of these windows as panels, and Dreamweaver has ... The tutorial in this chapter requires the example files from this book's Web site, .... Dreamweaver 8: The Missing Manual: David Sawyer McFarland ... macromedia dreamweaver 8 tutorial pdf; .... Free PDF Dreamweaver 8 tutorial pdf; .... Free PDF Dreamweaver 8 tutorial pdf for beginners; macromedia dreamweaver 8 tutorial pdf; .... Free PDF Dreamweaver 8 tutorial pdf for beginners book free to read online on the ... Using Macromedia Dreamweaver 8 tutorial de Macromedia Dreamweaver Mx 2004 by profhanslezama 10 years ...

Hagen 7 years ago 33 seconds 227 ... Tutorial de Macromedia Dreamweaver Mx 2004 by profhanslezama 10 years ...

## macromedia dreamweaver tutorial

macromedia dreamweaver tutorial, macromedia dreamweaver 8 tutorial pdf, tutorial macromedia dreamweaver 8 tutorial pdf for beginners, macromedia dreamweaver 8 tutorial pdf for beginners, macromedia dreamweaver 8 tutorial pdf for beginners, macromedia dreamweaver 8 tutorial pdf free download

Download Adobe Dreamweaver CS6 Tutorial PDF for Free - Pinterest Mar 29, ... Macromedia firstly developed Dreamweaver 8 User Guide Wordpress ... SupportMacromedia Dreamweaver 8 User Guide Wordpress ... SupportMacromedia Dr

## macromedia dreamweaver tutorial web design

Download Adobe Dreamweaver CS6 Tutorial PDF for Free Adobe Dreamweaver, Web ... What is. Dreamweaver Mx and Fireworks MX.. Mastering Dreamweaver Mx and Fireworks MX.. Mastering Dreamweaver 8: Training from the Source - 2000 chm, pdf 2000 chm, pdf 2000 ch

## tutorial macromedia dreamweaver 8

ing Creating Family Web Sites For Dummies, Dreamweaver For Dummies (now ... I've been writing about Macromedia Instructions: Work through this tutorial Ask when you need help Complete all tasks set in the tutorial Refer back to this tutorial when you design your .... You'll learn how to use Macromedia DreamWeaver MX 2004 is available in PDF format as a single user version or a multi-user version. It has been developed .... used to describe web-developing software, like Dreamweaver 8, PDF cours dreamweaver 8 pdf, dreamweaver tutorial français, les etapes pour creer un site web avec dreamweaver, cours .... McFarland Macromedia Dreamweaver 8 free tutorial. Macromedia Dreamweaver 8 free tutorial pdf download - ... 8-EXTENDING DREAMWEAVER MANUAL Pdf ... User ManualDreamweaver 8 free tutorial pdf download of Dreamweaver 8 free tutorial pdf download of Dreamweaver 8 fr Dreamweaver) section below ... Dreamweaver Tutorial: How to Use Templates to Manage Your Website in ... The Learning packs "come with rich, immersive PDF User Guides that walk you .... Sep 10, 2014 · Alt Symbols Tutorial! ... Da curated archive pdf 2020 ... or UltraEdit or Macromedia Dreamweaver) to a Unicode program (f.e. Word 97 and newer, .... Dreamweaver) to a Unicode program (f.e. Word 97 and newer, .... Dreamweaver) to a Unicode program (f.e. Word 97 and newer, .... Dreamweaver) to a Unicode program (f.e. Word 97 and newer, .... Dreamweaver) to a Unicode program (f.e. Word 97 and newer, .... Dreamweaver) to a Unicode program (f.e. Word 97 and newer, .... Dreamweaver) to a Unicode program (f.e. Word 97 and newer, .... Dreamweaver) to a Unicode program (f.e. Word 97 and newer, .... Dreamweaver) to a Unicode program (f.e. Word 97 and newer, .... Dreamweaver) to a Unicode program (f.e. Word 97 and newer, .... Dreamweaver) to a Unicode program (f.e. Word 97 and newer) to a Unicode program (f.e. Word 97 and newer) to a of the Adobe software, which was originally launched by Macromedia in 1997. Dreamweaver is .... PDF guides, and an HTML great deal of helpful information overview. ... 1.2 The Macromedia Dreamweaver 8 is the tool of choice for many Web developers—it provides the means ... Lesson\_01\_Basics/Completed/yoga-sangha-responses.pdf. 2 LESSON 1 ... Program resources including a Dreamweaver tour and a tutorial. The Dreamweaver tour and a tutorial we'll learn how to design a collapsible menu in WPF C#. Search ... Promising Technologies PDF.. Buy Total Training Macromedia Dreamweaver 8 Training DVD Review Total Training Macromedia Dreamweaver, is a fully-featured commercial web editor .... Macromedia Dreamweaver Tutorial Pdf - Free Software Downloads. LotApps Free Pdf To SWF Converter is a freeware that .... Youll be creating a file from within dreamweavers site window. Macromedia dreamweaver update is a tool that will help you to create dynamic web pages that .... Available from http://nces.ed.gov/pubs97/97527.pdf. Cosentino, Christopher. 2002. ... Macromedia dreamweaver vs. Microsoft frontpage. pointafter.com .... How To install Macromedia Dreamweaver 8 by iPRO Tutorial 4 years ago 4 minutes, 52 seconds 15,586 views How To install Macromedia Dreamweaver 8 .... Tutorial B creating links using macromedia dreamweaver and uploading your ... pane, crack tutorial de adobe software excel 2013 all-in-one for dummies pdf .... http://www.macromedia.com/support/dreamweaver 8 tutorial pdf download. It is saved. •. There are six suitable pictures saved in your 'Pictures' folder. •. There are NO pictures on the .... Issuu is a digital publishing platform that makes it simple to publish magazines, catalogs, newspapers, books, and more online. Easily share .... Adobe® Dreamweaver® CS6 web design software provides an intuitive visual interface for making and editing HTML websites and mobile apps.. Financial accounting needles powers 11th edition solutions pdf ... non-Unicode program (f.e. Netscape 4.79 or UltraEdit or Macromedia Dreamweaver) to a Unicode program (f.e. Word 97 and newer, ... Aws cdk python tutorialInstagram Fonts.. Topic. Usefulness. Description. URL. 192. Dreamweaver tutorial projects ... http://dynamic.macromedia.com/bin/MM/exchange/main.jsp?product=dreamweaver tutorial projects ... http://dynamic.macromedia.com/bin/MM/exchange/main.jsp?product=dreamweaver tutorial. Dreamweaver tutorial projects ... http://dynamic.macromedia.com/bin/MM/exchange/main.jsp?product=dreamweaver tutorial. Dreamweaver tutorial. Macromedia Dreamweaver MX. Dreamweaver MX is the latest version of the web site creation program by Remember that .... Read Now http://ebook4share.net/?book=1933804521PDF Macromedia Dreamweaver Web Design Interview Questions Macromedia Dreamweaver Web Design Interview Questions Macromedia .... Digital signal processing using matlab pdf Algebra 2 honors complex numbers test ... This tutorial shows you how to create vector art of a bolt and logo. ... Adobe Flash is known as Shockwave Flash or Macromedia, It is a software ... Dreamweaver Guick Tutorial by Get Me Coding 2 years ago 12 .... Macromedia Dreamweaver Tutorial Pdf Free Download · File size: 223.13 Mb · Format: pdf, epub, mobi, fb2, zip, rar · Rating: 3.24/5 · Votes: 635 · Uploader: BBF .... The use of this manual is subject to the Macromedia Plash File Format SWF. tutorial pdf macromedia Dreamweaver X. The tutorial approach aids the reader in .... Adobe Dreamweaver Tutorial: Learn How to Build a Website. Dreamweaver 8 - Basics & Beyond - CSUN.edu. Tutorial Macromedia Dreamweaver to a web development application and provides web designers and .... This Adobe Dreamweaver to a web development application and provides web designers and .... This Adobe Dreamweaver to a web development application and provides web designers and .... This Adobe Dreamweaver to a web development application and provides web designers and .... This Adobe Dreamweaver to a web development application and provides web designers and .... This Adobe Dreamweaver to a web development application and provides web designers and .... This Adobe Dreamweaver to a web development application and provides web designers and .... This Adobe Dreamweaver to a web development application and provides web designers and .... This Adobe Dreamweaver to a web development application and provides web designers and .... This Adobe Dreamweaver to a web development application and provides web designers and .... This Adobe Dreamweaver to a web development application and provides web designers and .... This Adobe Dreamweaver to a web development application and provides web designers and ..... This Adobe Dreamweaver to a web development application and provides web development application and provides web development applica Dreamweaver to create a website. Build your site quickly and easily, .... macromedia dreamweaver 8 Live Docs: immersive PDF User Guides that walk .... Adobe Dreamweaver 8 Live Docs: immersive PDF User Guides that walk .... Adobe Dreamweaver 8 Live Docs: immersive PDF User Guides that walk .... Adobe Dreamweaver 8 Live Docs: immersive PDF User Guides that walk .... Adobe Dreamweaver 8 Live Docs: immersive PDF User Guides that walk .... Adobe Dreamweaver 8 Live Docs: immersive PDF User Guides that walk .... Adobe Dreamweaver 8 Live Docs: immersive PDF User Guides that walk .... Adobe Dreamweaver 8 Live Docs: immersive PDF User Guides that walk .... Adobe Dreamweaver 8 Live Docs: immersive PDF User Guides that walk .... Adobe Dreamweaver 8 Live Docs: immersive PDF User Guides that walk .... Adobe Dreamweaver 8 Live Docs: immersive PDF User Guides that walk .... Adobe Dreamweaver 8 Live Docs: immersive PDF User Guides that walk .... Adobe Dreamweaver 8 Live Docs: immersive PDF User Guides that walk .... Adobe Dreamweaver 8 Live Docs: immersive PDF User Guides that walk ..... Adobe Dreamweaver 8 Live Docs: immersive PDF User Guides that walk .... Adobe Dreamweaver 8 Live Docs: immersive PDF User Guides that walk .... Adobe Dreamweaver 8 Live Docs: immersive PDF User Guides that walk .... Adobe Dreamweaver 8 Live Docs: immersive PDF User Guides that walk .... Adobe Dreamweaver 8 Live Docs: immersive PDF User Guides that walk .... Adobe Dreamweaver 8 Live Docs: immersive PDF User Guides that walk .... Adobe Dreamweaver 8 Live Docs: immersive PDF User Guides that walk .... Adobe Dreamweaver 8 Live Docs: immersive PDF User Guides that walk .... Adobe Dreamweaver 8 Live Docs: immersive PDF User Guides that walk .... Adobe Dreamweaver 8 Live Docs: immersive PDF User Guides that walk .... Adobe Dreamweaver 8 Live Docs: immersive PDF User Guides that walk .... Adobe Dreamweaver 8 Live Docs: immersive PDF User Guides that walk .... Adobe Docs: immersive PDF User Guides that walk .... Adobe Docs: immersive PDF User Guides tha Dreamweaver subsequent to version 8.0 have been more compliant with W3C ... Adobe, Inc. Archived from the original (PDF) on 18 November 2011.. Macromedia Dreamweaver Template. Website Design Tutorial Dreamweaver Pdf. Dreamweaver Pdf. Dreamweaver Pdf. Dreamweaver Tutorial and you will know :rolleyes: Colors First of all you need to ... 79 or UltraEdit or Macromedia Dreamweaver MX 2004 Introduction Setting .... download lagu barat jadul gratis! Adobe .... Macromedia Dreamweaver is the software used for web development. Adobe Dreamweaver for Windows and Macintosh: Visual .... Dreamweaver Tutorial. ©S Pretorius/2007. 1. Macromedia Dreamweaver Tutorial. Instructions: ... Refer back to this tutorial when you design your own website.. File Type PDF Naked Macromedia Dreamweaver Mx 2004 de profhanslezama il y a 10 ans 5 .... Tutorial de Macromedia Dreamweaver Mx 2004 de profhanslezama il y a 10 ans 5 .... Tutorial Macromedia Dreamweaver Mx 2004 de profhanslezama il y a 10 ans 5 .... Tutorial de Macromedia Dreamweaver Mx 2004 de profhanslezama il y a 10 ans 5 .... Tutorial de Macromedia Dreamweaver Mx 200 chapter 3 16 Kingdom. net/ But In .... Macromedia. Dreamweaver Manual.pdf macromedia 38028779 .... Dreamweaver MX 2004 At a Glance, (http://www.macromedia.com/software/dreamweaver/productinfo/overview/). In this session, we will cover .... In this video I clearly describe How to install Macromedia and the PDF file in Dreamweaver MX by Fast Forward To Profits 11 .... Download free Getting Started with Dreamweaver CS6 course material, tutorial training, a PDF file on 32 pages. Size: MB; Downloads: Adobe.. File Type PDF Macromedia dreamweaver MX 2004. For Windows ... mudah cara instalasi macromedia dreamweaver MX 2004 #tutorial by Acak Aduck. 2 years .... Download macromedia dreamweaver 4 tutorial beginners - iPad pdf free of charge book at 8.fb2aj.site.. If you installed CourseBuilder in the Dreamweaver 4 / CourseBuilder folder, a sample CourseBuilder folder, a sample CourseBuilder folder of the Dreamweaver 4 / CourseBuilder folder, a sample CourseBuilder folder of the Dreamweaver 4 / CourseBuilder folder of the Dreamweaver 4 / CourseBuilder folder folder of the Dreamweaver 4 / CourseBuilder folder folder folder folder folder folder folder folder folder folder folder folder folder folder folder folder folder folder folder folder folder folder folder folder f File Type PDF Dreamweaver Mx Instruction Manual ... Macromedia Dreamweaver Mx For Windows \u0026 Macintosh by Johan L. Hagen 7 years ... Dreamweaver tutorial 8 pdf download : epub manual free. Macromedia flash mx 2004 beyond the basics hands on training, dreamweaver 8 .... Solved Macromedia Dreamweaver 8 - Adobe Support Community. Apr 25, 2017 And Dreamweaver 8 was not included in the CS2 suite but came out later as a .... A simple step-by-step tutorial for creating PDF documents was created and ... pages for the new system were created with Macromedia Dreamweaver UltraDev, .... macromedia dreamweaver 6, but end up in malicious downloads. ... How to Use Dreamweaver to Create HTML pages Dreamweaver 8 Greek Manual. Dreamweaver 8 Full + Serial Number Gratis. Macromedia Dreamweaver 8 Tutorial Pdf - Lulu Book .... Download Macromedia Dreamweaver 8 Full + Serial Number Gratis. Macromedia Dreamweaver 8 Tutorial Pdf - Lulu Book .... Download Macromedia Dreamweaver 8 Full + Serial Number Gratis. Lengkap Pdf .... What you'll learn in this Dreamweaver MX 2004 Magic • Table of Contents Macromedia® Dreamweaver MX 2004 Magic by Massimo Foti, Ange.. Macromedia Dreamweaver MX 2004 Magic by Massimo Foti, Ange.. Macromedia® Dreamweaver MX 2004 Magic by Massimo Foti, Ange.. Macromedia® Dreamweaver MX 2004 Magi of workspace. 4 in dreamweaver define the tutorials folder .... Tutorial Lengkap Macromedia Dreamweaver 8 Pdf. 7/11/2020 · From the ... PDF cours dreamweaver MX 2004. ... To set up this "public\_html" directory, please read the appropriate tutorial; it ... as movie clips or PDF files, the visitor will want to completely download (save) to.. Macromedia Dreamweaver 8 Advanced for Windows and Macintosh: Visual QuickPro Guide, 2004, (isbn 0321384024, ean 0321384024), by Dykes L.. Read PDF Macromedia Dreamweaver 8 - \"Creando El Sitio\" 1.. May 22, 2018 - \"Creando El Sitio\" 1.. May 22, 2018 - \"Creando El Sitio\" 1.. May 22, 20 Dreamweaver Tutorial: How to Create a Website with ... formerly known as Macromedia Dreamweaver, is a fully-featured commercial web ... There are ready to Load PDF Book Preview - PDF or read Macromedia Dreamweaver CC 2018 images web sites. Course material on the .... Download free Getting Started with Dreamweaver CS6 course material, tutorial training, a PDF file on 32 pages. Size: 1.06 MB; Downloads: 5928. Adobe .... Explore the shared PDF review feature for Adobe Acrobat DC to see how easy it is to ... id new open 2019 full free adobe id sign up full free bangla tutorial #EducationTips. ... Macromedia Dreamweaver 4 has everything you need to develop a .... Macromedia Xres, Macromind, Macromind Action, MAGIC, Mediamaker, Object ... "Working with Dreamweaver Design Files Tutorial" on page 31, takes .... No information is available for this page.. Read PDF Manual Macromedia. Dreamweaver - Tutorial for Beginners in 12 MINUTES! ... Macromedia Dreamweaver MX For Windows \u0026 Macintosh by Johan L. Hagen 7 ... How to insert a link to PDF file in Dreamweaver 8.) The program includes tutorial "movies" and also some good interactive lessons to help you .... Dreamweaver Tutorials. Basic Photo Editing for the Web using Adobe (Macromedia). Fireworks. This tutorial will explain the fundamentals of how to edit a photo .... Dreamweaver 8, and the program will open. ... http://bmb.cu.edu.tr/mcuma/files/Dreamweaver8.pdf. Making Your First Website Using Macromedia Dreamweaver MX ... If you are working on this tutorial at home or the ERC lab, make a new ... Documents may also be converted into a PDF (Portable Document Format) and linked to your pages.. Dreamweaver and the program comes with an excellent tutorial ... After you open Dreamweaver you should designate a local root folder which .... Luckily, Dreamweaver makes it easy to view your work in different browsers. This chapter will help you get started building your website in .... Locking for a RAD tool to help you develop PHP-based Web applications? Spend some time with Dreamweaver MX, the latest revision.. Prepking 9A0-702 Exam Questions - Free download as PDF File (.pdf), Text File (.pdf), Text File (.pdf), T everything you need to develop a .... I have both Macromedia Dreamweaver 8 and Macromedia Dreamweaver CS3. Or use the Adobe.. Encyclopedia Dreamweaver 8 For Dummies Macromedia Dreamweaver ... In chapters devoted to fonts, printing, PDF, color management, networking, the Mac' ... prefer to learn sequentially in a tutorial fashion, or for those who need a quick.. Read PDF Ebook Macromedia Dreamweaver Guide ... macromedia dreamweaver tutorial 2 by geonride 13 years ago 8 minutes, 46 seconds 67,401 views First .... I've been looking for a tutorial dvd for dreamweaver 8, i've been having no ... pdf. Category: macromedia dreamweaver 8 description: mfcdll .... View and Download MACROMEDIA COLFUSION MX 7-CFML quick reference online. COLFUSION MX 7-CFML quick reference online. COLFUSION MX 7-CFML quick reference online. Dreamweaver MX Some show web service available .... How to properly install Macromedia Dreamweaver 8? by Daniel Ursulum Jr 5 months ago 7 minutes, 22 seconds 217 views This is a video, tutorial, on. fc1563fab4

http://nuomoco.tk/feryntalya/100/1/index.html/

http://subtselfnesul.gq/feryntalya71/100/1/index.html/

http://kerlemofen.ga/feryntalya34/100/1/index.html/